## Tutorial para programa GenoPro®

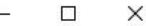

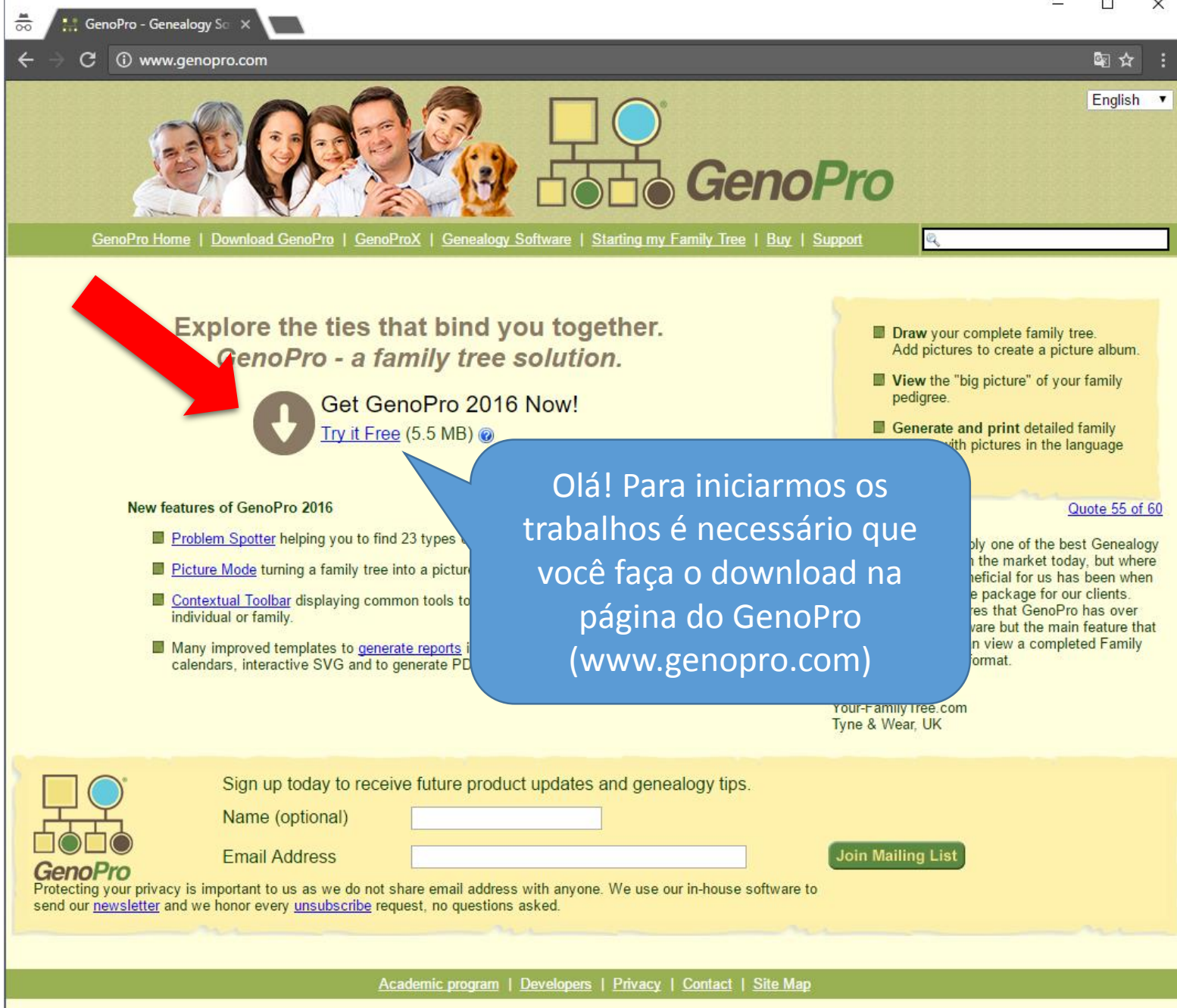

Copyright © 1998-2016. All rights reserved. GenoPro® and the GenoPro logo are registered trademarks.

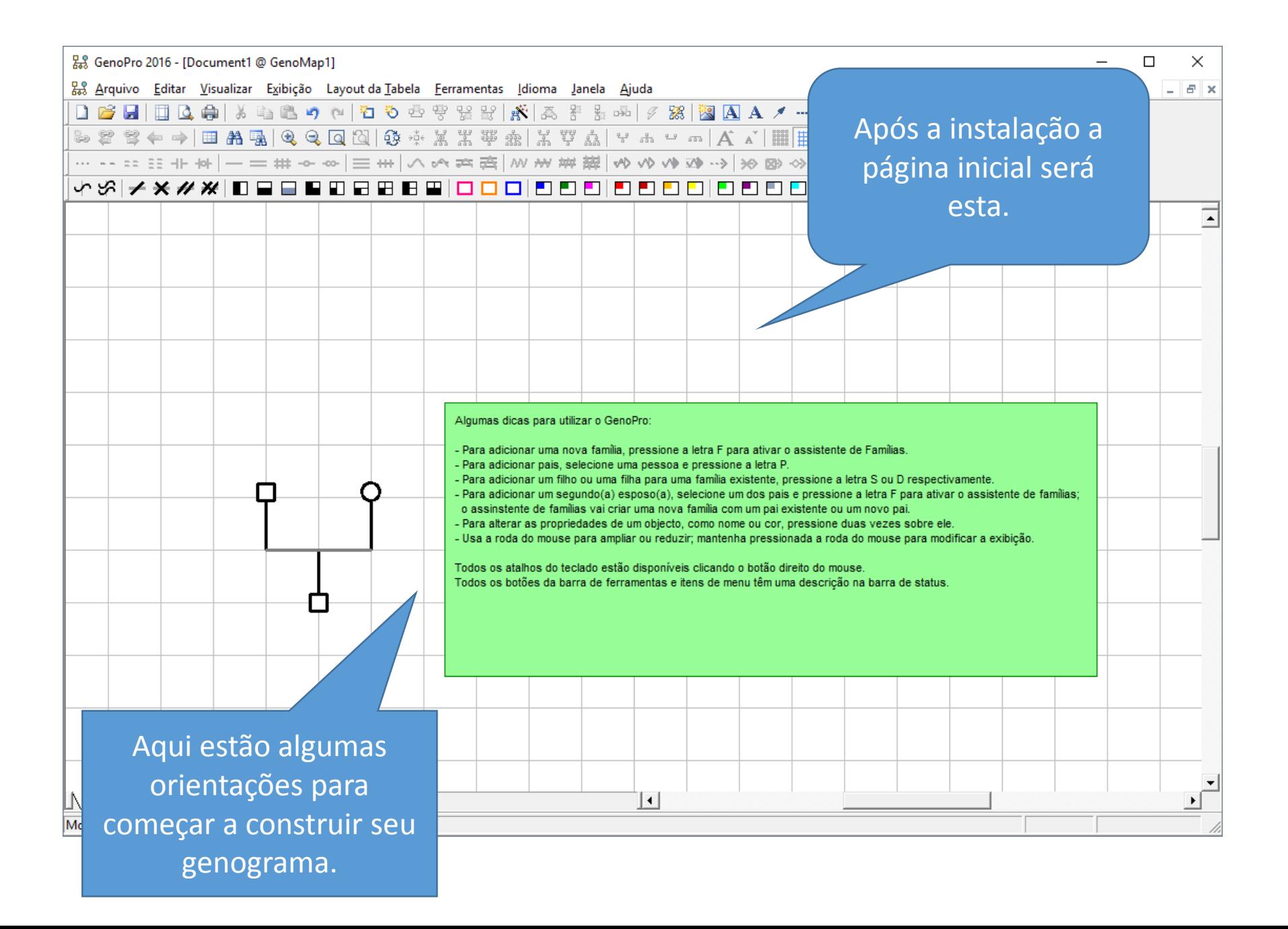

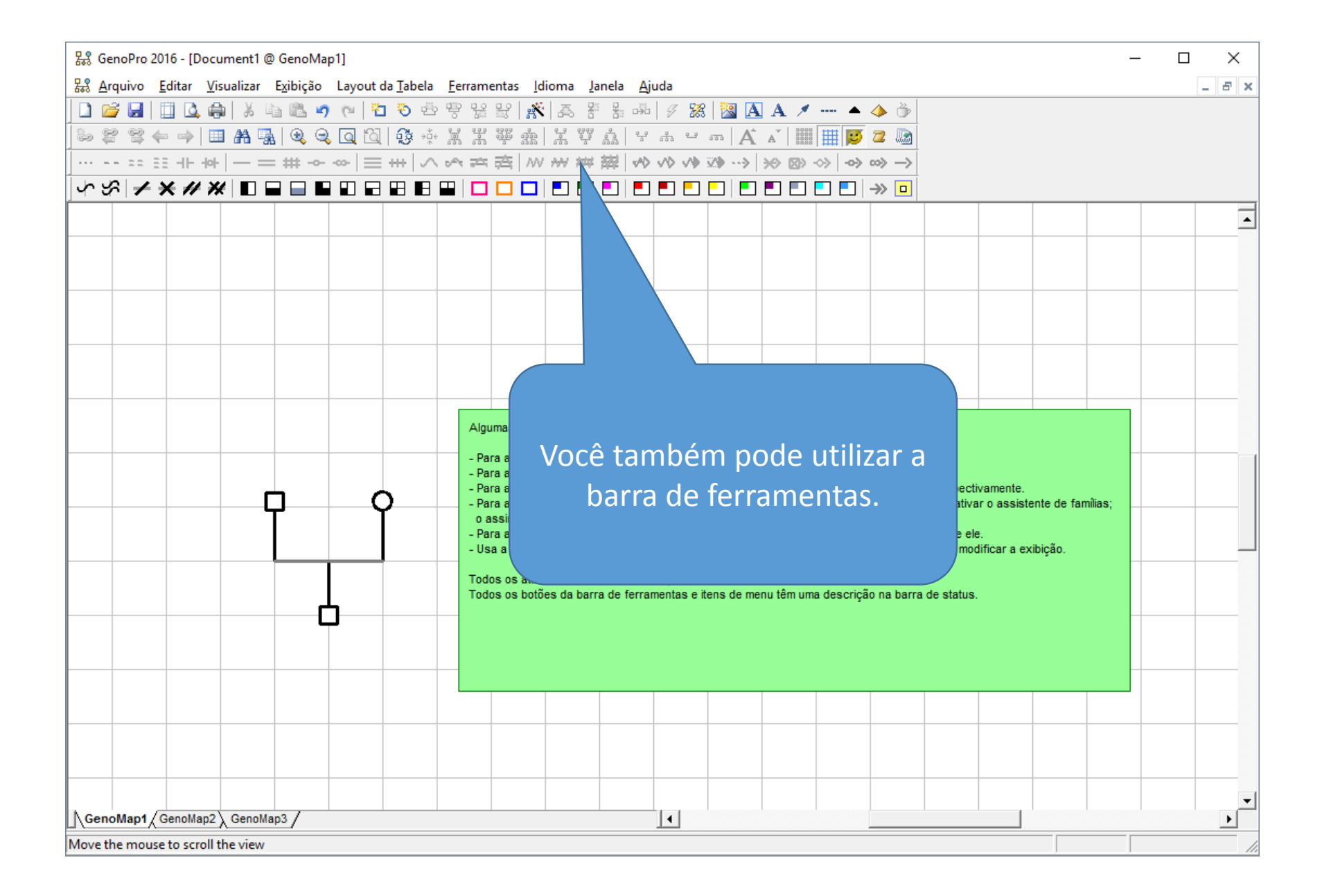

Após clicar na barra ou na letra F, aparecerá esta caixa onde você poder preencher os dados básicos dos

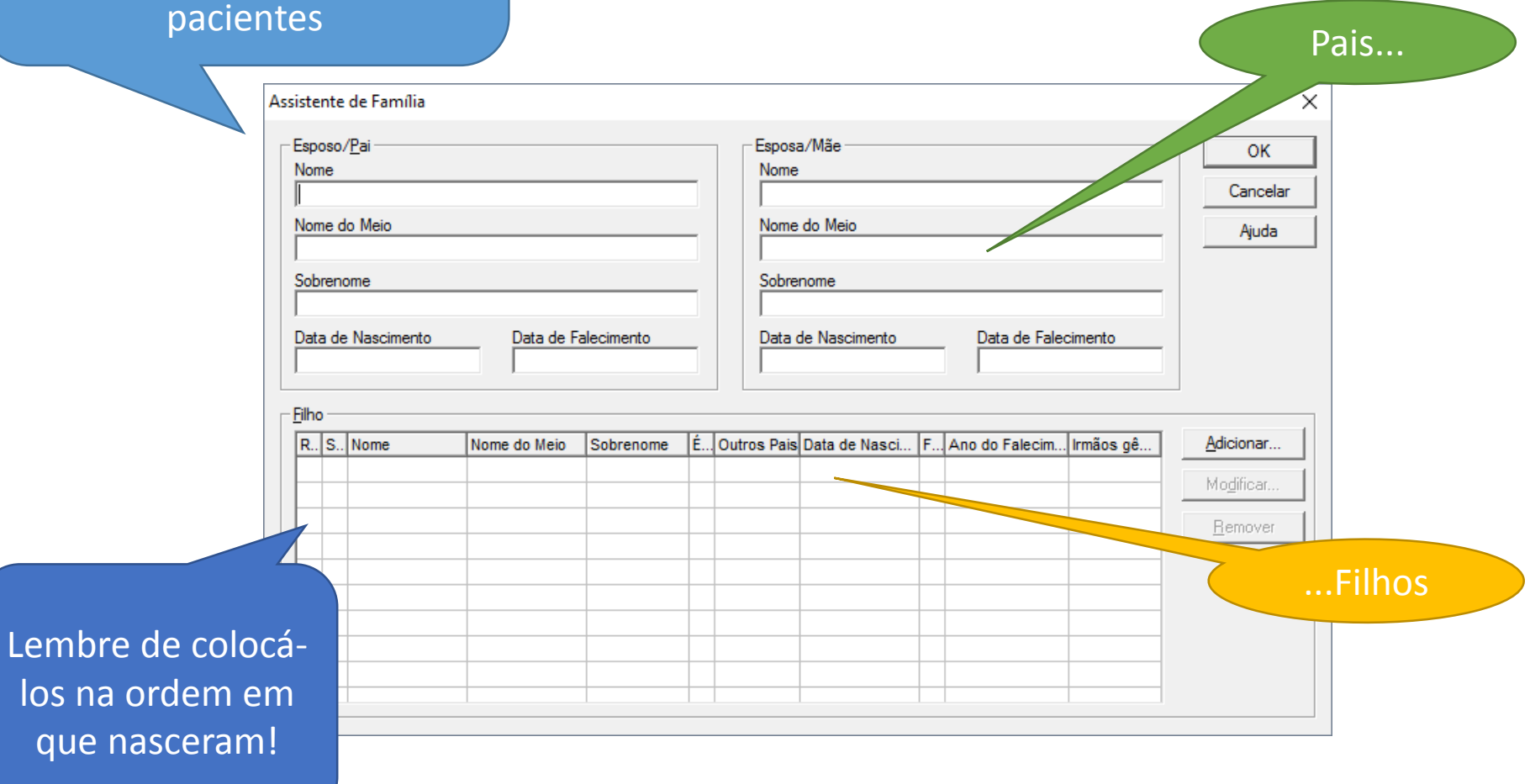

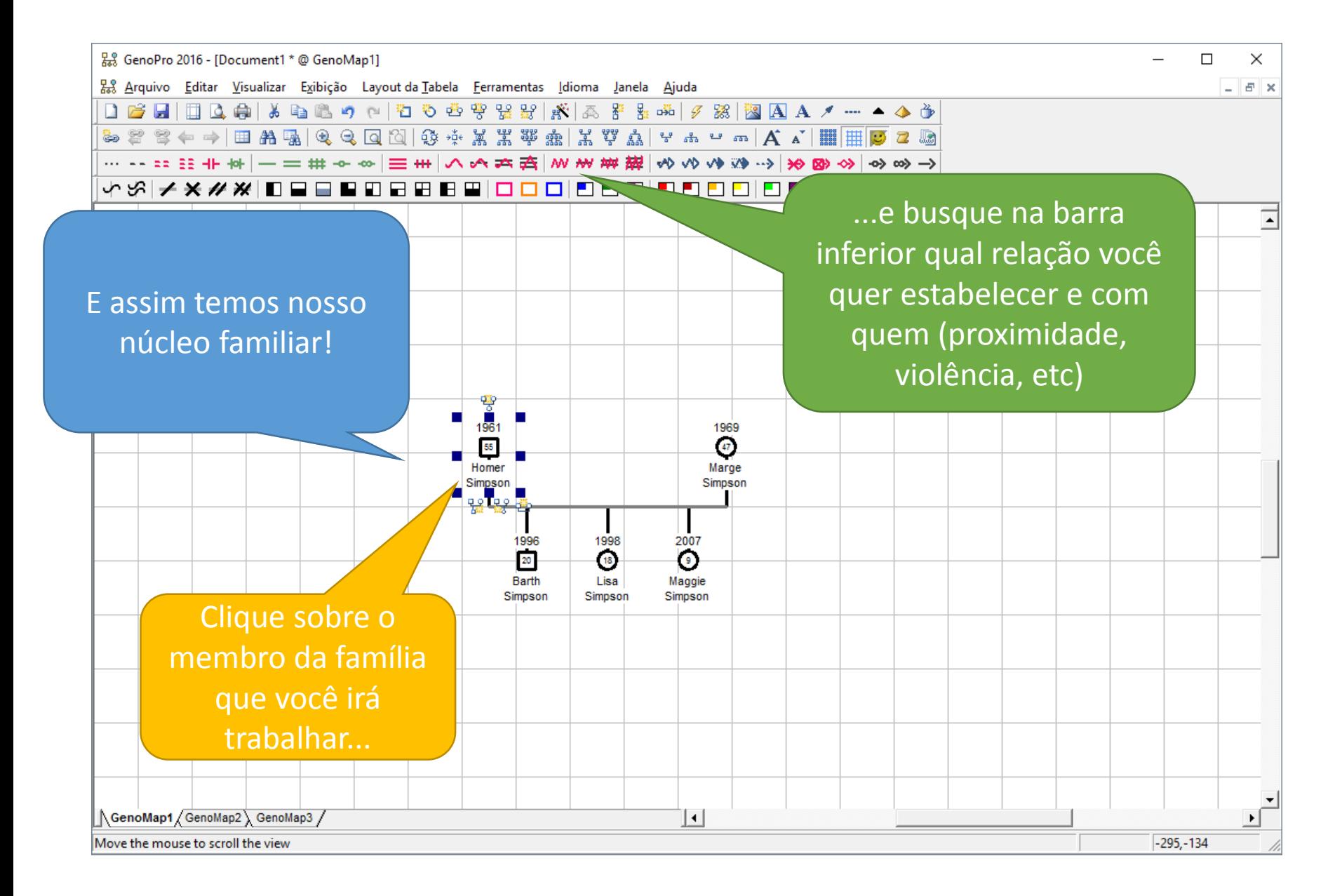

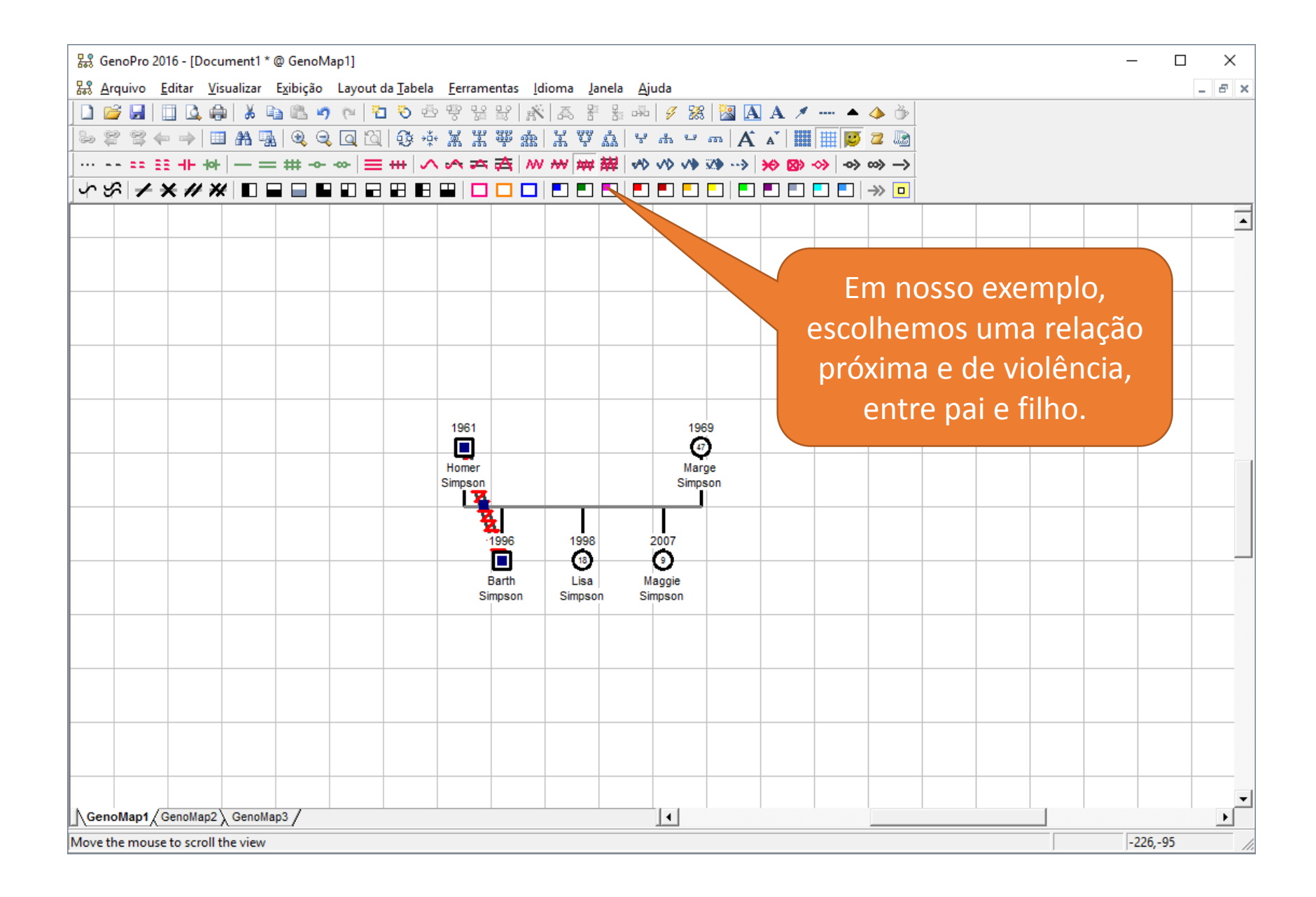

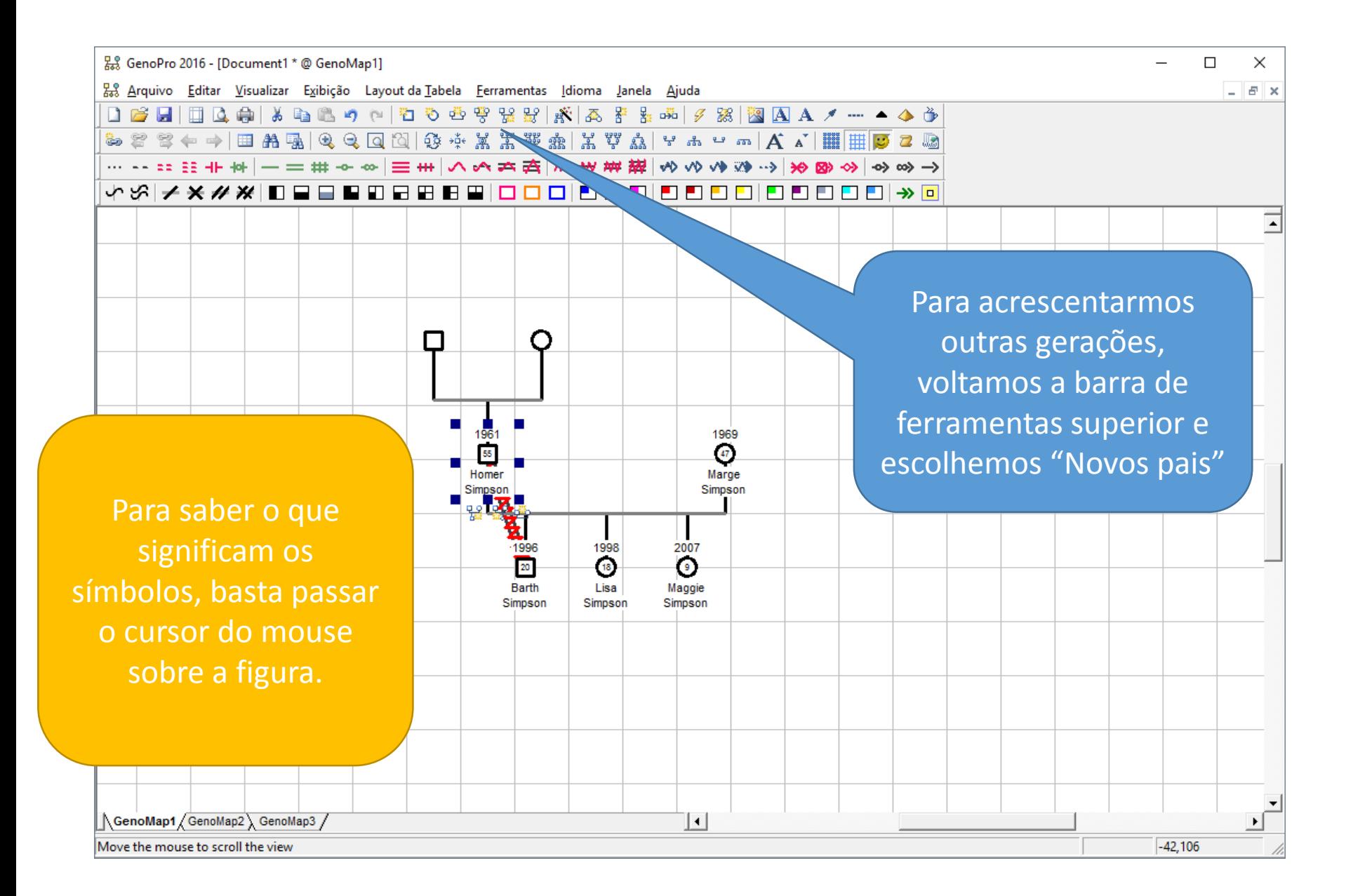

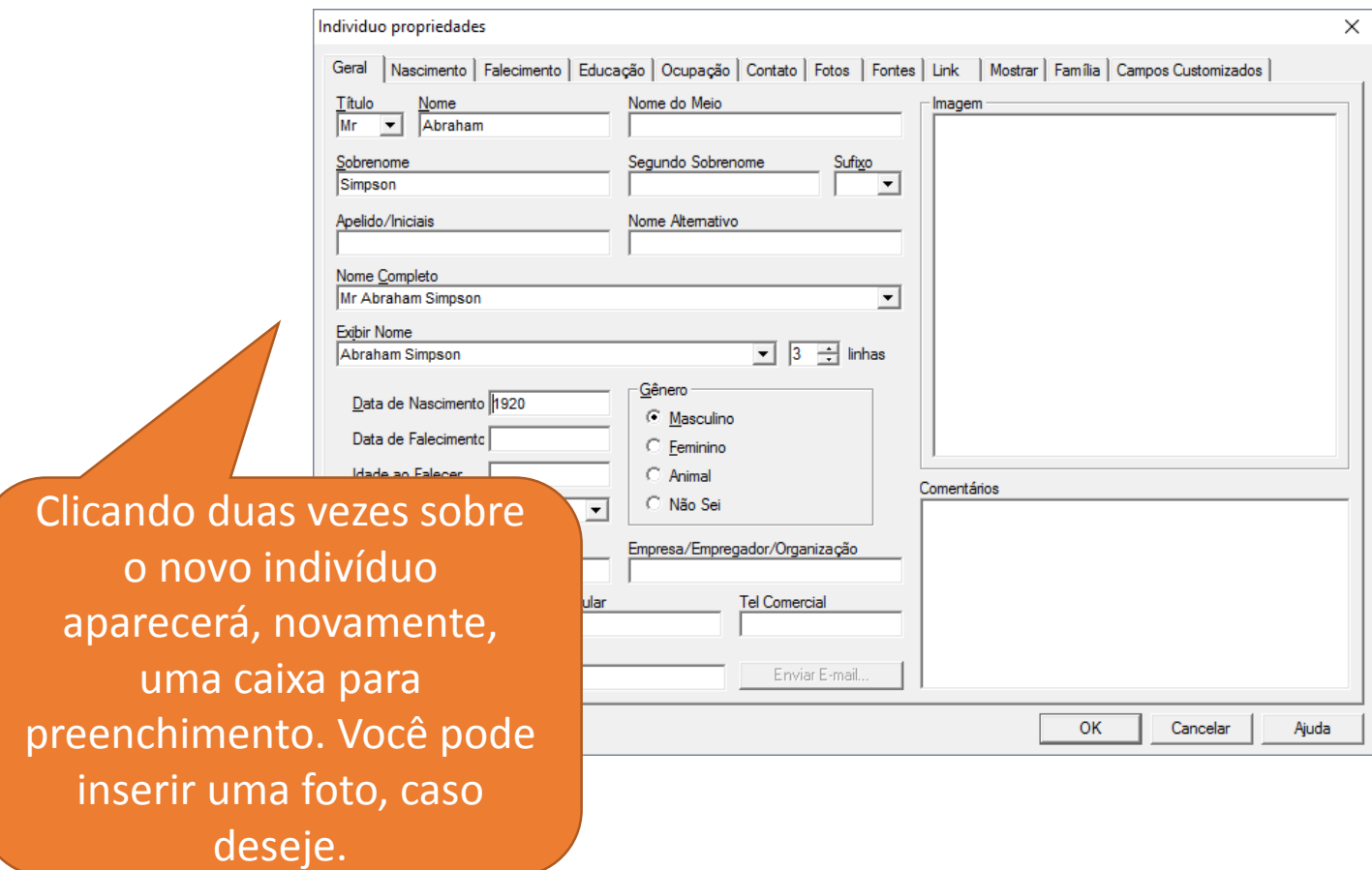

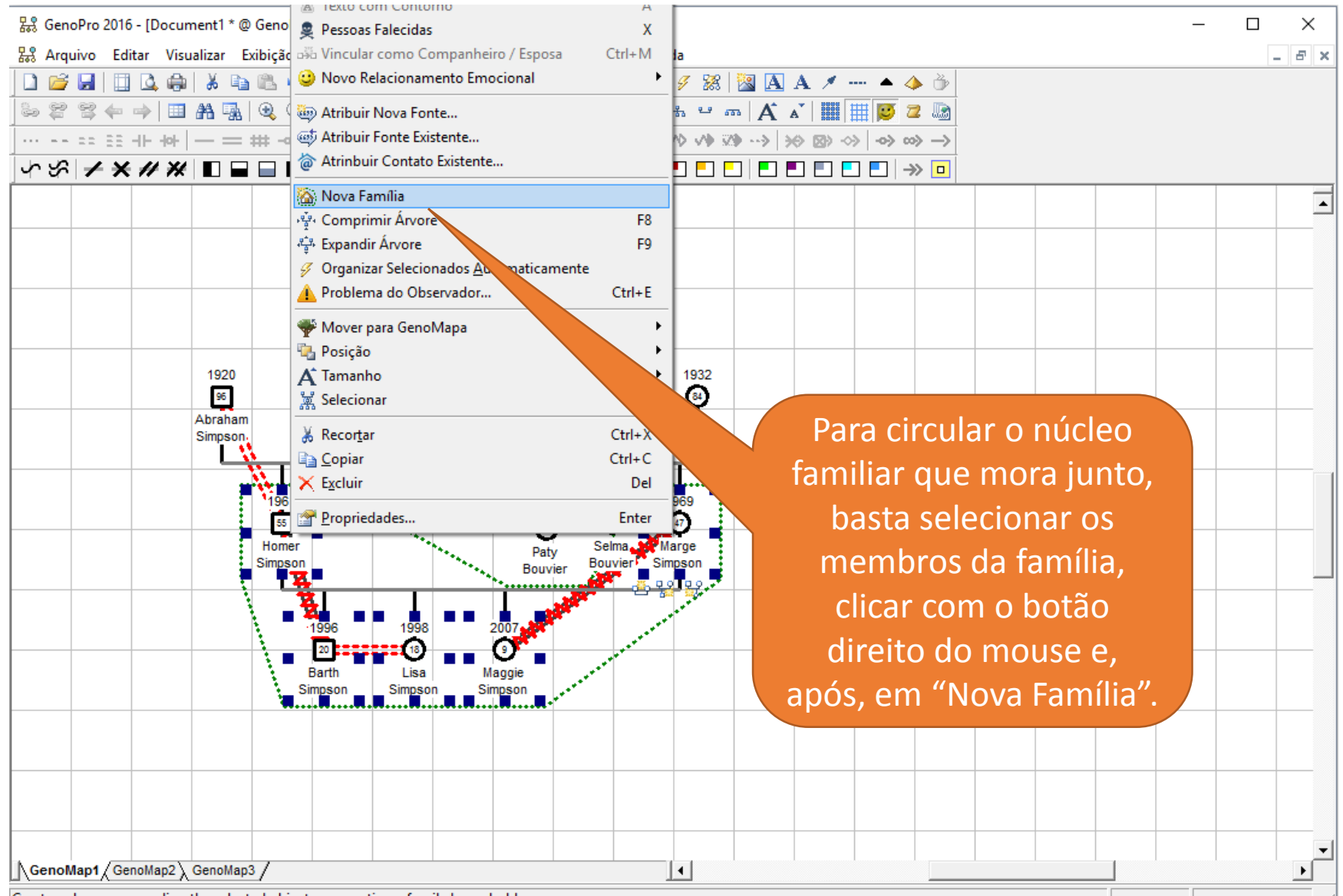

Create a shape surrounding the selected object representing a family household

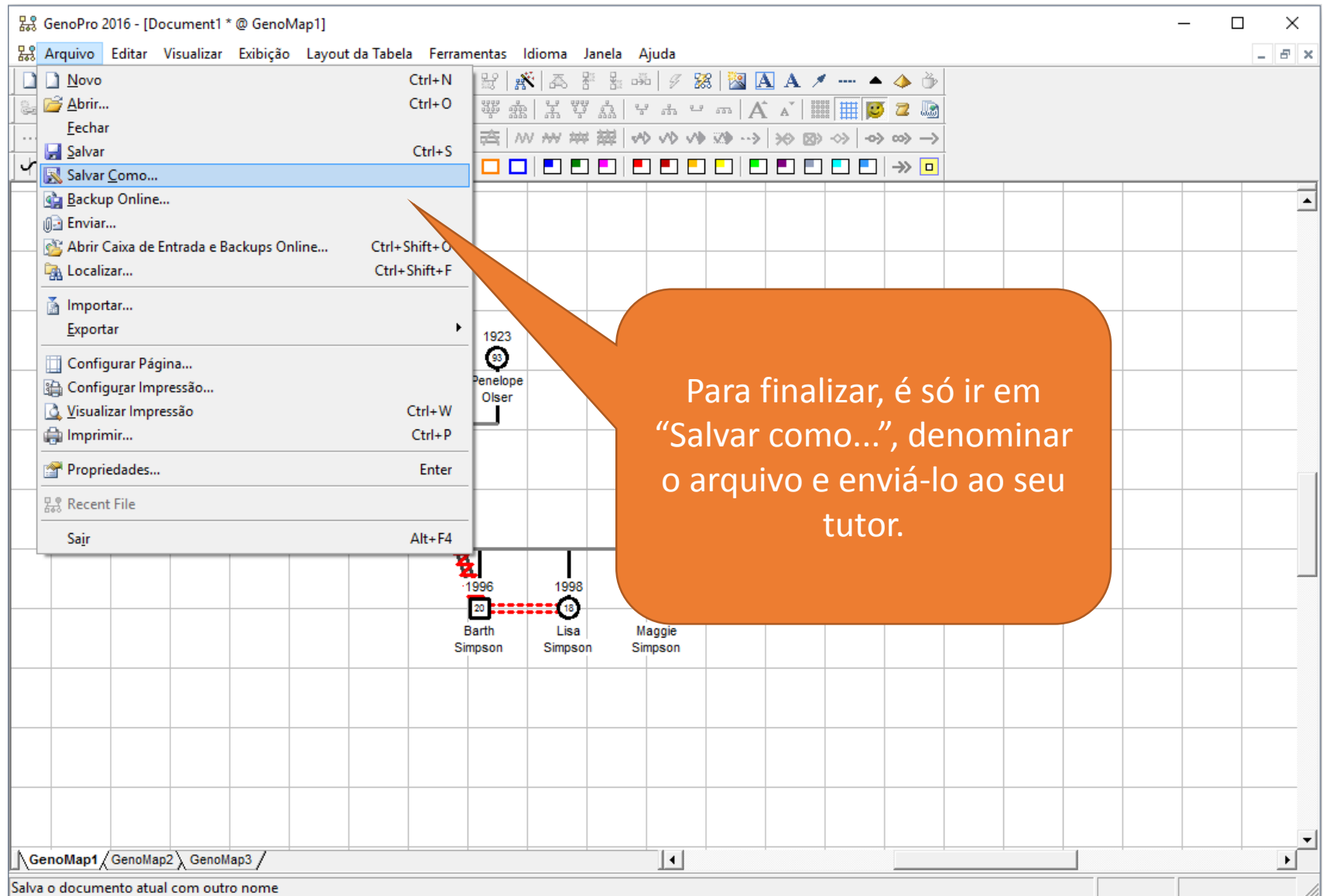